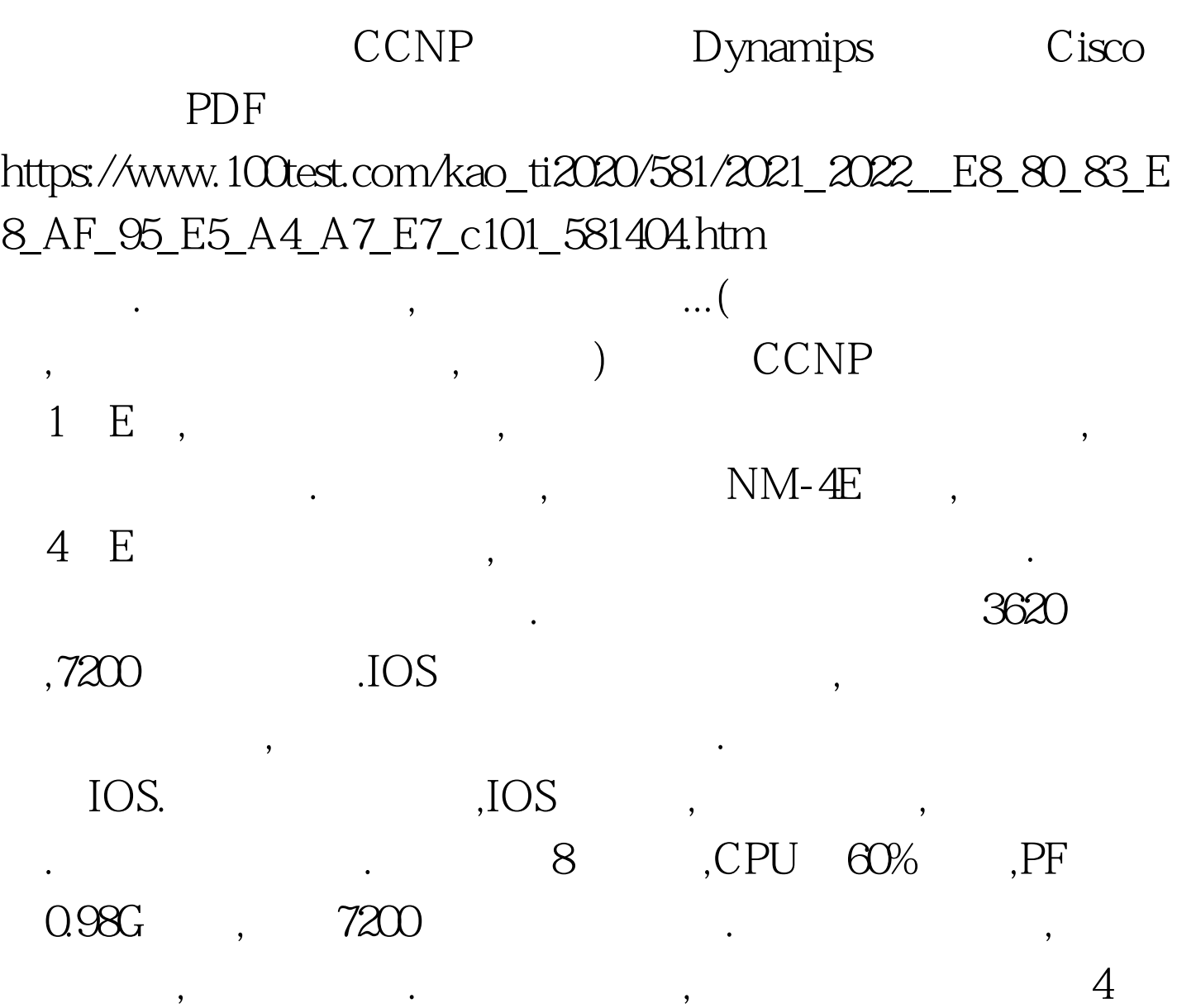

 $E = f0/0 f0/1 f0/2 f0/3$ 

 $ATM.$  NET :autostart = false[localhost]port =  $7200$ udp =  $10000$  [[router R1]] image =

D:dy6pre2npdynamipsunzip-c3620-i-mz.122-37.bin model = 3620  $console = 3001$  ram =  $32$  confreg =  $0x2142$  idlepc =  $0x6036$  ce 68  $exec\_area = 32$  mmap = true slot $O=NM-4E$  slot $1 = PA-4T$  fO/O =  $SW11f0/1 = SW12f0/2 = SW13f0/3 = SW14s1/1 = R2s1/0s1/2$  $= FR11$  [[router R2]] image =

D:dy6pre2npdynamipsunzip-c3620-i-mz.122-37.bin model = 3620  $console = 3002$  ram =  $32$  confreg =  $0x2142$  idlepc =  $0x6036$  ce 68

 $exec\_area = 32$  mmap = true slot $O=NM-4E$  slot $1 = PA-4T$  fO/O =  $SW1 5 fQ/1 = SW1 6 fQ/2 = SW1 7 fQ/3 = SW1 8 s1/1 = R3 s1 /0 s1 /2$  $= FR12$  [[router R3]] image =

D:dy6pre2npdynamipsunzip-c3620-i-mz.122-37.bin model = 3620  $console = 3003$  ram =  $32$  confreg =  $0x2142$  idlepc =  $0x6036$  ce 68  $exec\_area = 32$  mmap = true slot $O=NM-4E$  slot $1 = PA-4T$  fO/O =  $SW1 9 fQ/1 = SW1 10 fQ/2 = SW1 11 fQ/3 = SW1 12 s1/1 = R4 s1/0$  $s1/2 = FR13$  [[router R4]] image =

D:dy6pre2npdynamipsunzip-c3620-i-mz.122-37.bin model = 3620 console = 3004 ram = 32 confreg = 0x2142 idlepc = 0x6036ce68  $exec\_area = 32 mmap = true slot0 = NM - 4E slot1 = PA - 4T f0/0 =$  $SW1 13 fQ/1 = SW1 14 fQ/2 = SW1 15 fQ/3 = SW1 16 s1/1 = R5 s1/0$  $s1/2 = FR14$  [router R5]] image =

D:dy6pre2npdynamipsunzip-c3620-i-mz.122-37.bin model = 3620  $console = 3005$  ram =  $32$  confreg =  $0x2142$  idlepc =  $0x6036$  ce 68  $\text{exec\_area} = 32 \text{mmap} = \text{true} \text{ slot} 0 = \text{NM} - 4 \text{E} \text{ slot} 1 = \text{PA} - 4 \text{T} \text{ f} 0 / 0 =$  $SW1 17 fQ/1 = SW1 18 fQ/2 = SW1 19 fQ/3 = SW1 20 s1/1 = R6 s1/0$  $s1/2 = FR15$  [[router R6]] image =

D:dy6pre2npdynamipsunzip-c3620-i-mz.122-37.bin model = 3620  $console = 3006$  ram =  $32$  confreg =  $0x2142$  idlepc =  $0x6036$  ce 68  $\text{exec\_area} = 32 \text{mmap} = \text{true} \text{ slot} 0 = \text{NM} - 4 \text{E} \text{ slot} 1 = \text{PA} - 4 \text{T} \text{ f} 0 / 0 =$  $SW1 21 fQ/1 = SW1 22 fQ/2 = SW1 23 fQ/3 = SW1 24 s1/1 = R7 s1/0$  $s1/2 = FR16$  [[router R7]] image =

D:dy6pre2npdynamipsunzip-c3620-i-mz.122-37.bin model = 3620  $console = 3007$  ram =  $32$  confreg =  $0x2142$  idlepc =  $0x6036$  ce 68  $exec\_area = 32$  mmap = true slot $O=NM-4E$  slot $1 = PA-4T$  fO/O =

 $SW1 25 s1/1 = R8 s1/0 s1/2 = FR1 7$  [[router R8]] image = D:dy6pre2npdynamipsunzip-c3620-i-mz. 122-37.bin model = 3620  $console = 308$ ram =  $32$ confreg = 0x2142 idlepc = 0x6036ce68  $\alpha$  exec\_area = 32 mmap = true slot 0= NM-4E slot 1 = PA-4T fO/0 = SW1  $26s1/2 = FR18$  [[ethswSW1]]  $1 = dot1q 12 = dot1q 13 =$ dot1q  $14 = dot1q 15 = dot1q 16 = dot1q 17 = dot1q 18 = dot1q 1$ 9= dot1q 1 10= dot1q 1 11 = dot1q 1 12 = dot1q 1 13 = dot1q 1 14  $=$  dot1q 1 15 = dot1q 1 16 = dot1q 1 17 = dot1q 1 18 = dot1q 1 19 = dot1q  $120 = dot1q 121 = dot1q 122 = dot1q 123 = dot1q 124 =$ dot1q  $125 = dot1q 126 = dot1q 127 = access 1$ NIO\_gen\_eth:DeviceNPF\_{186AF844-4284-4049-84BD-70E40AA 9AF92 [[FRSW FR1]] 1:102 = 2:201 1:103 = 3:301 1:104 = 4:401  $1:105 = 5:501$   $1:106 = 6:601$   $1:107 = 7:701$   $1:108 = 8:801$   $2:203 =$  $33022204 = 44022205 = 55022206 = 66022207 = 77022208$  $= 88023304 = 44033305 = 55033306 = 66033307 = 7.703$  $3308 = 88034405 = 55044406 = 66044407 = 7.7044408 =$  $88045506 = 66055507 = 7.7055508 = 88056007 = 7.7066608$  $= 88067.708 = 8807100$ Test

www.100test.com